## LOW COST USB DEVELOPMENT PLATFORM

1

1

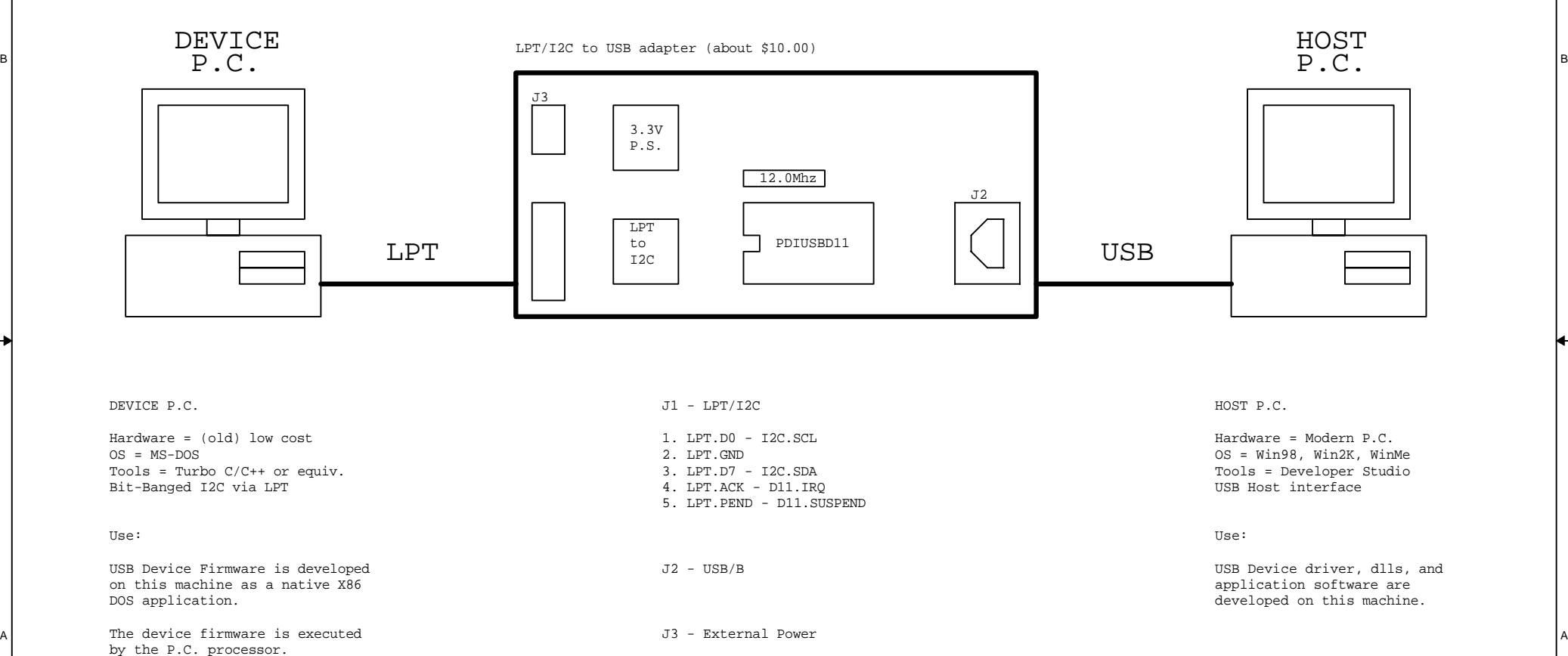

The developer can take full advantage of the P.C. development platform, outputing activity to the screen, and receiving user input from the keyboard and mouse.

B

A

2

Also provides an easy mechanism for connecting to other target hardware.

Turbo C cost \$69.00, very affordable.

2

1. V+

2. GND